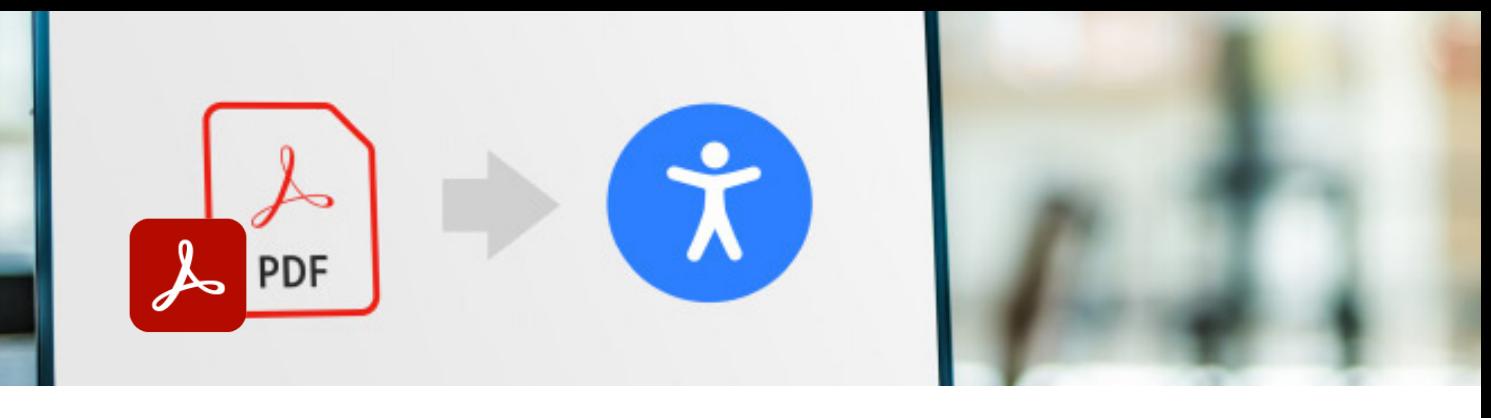

# **Crear PDFs accesibles con Acrobat DC** Especializado

### Temario

#### **1. Qué es la accesibilidad en los PDFs**

- 1 ¿Qué es la accesibilidad en una publicación PDF?
- 2 Principios de la construcción de documentos accesibles
- 3 Verificar la accesibilidad en los PDFs
- 4 Requerimientos para un PDF accesible

#### **2. Crear un PDF accesible desde Word**

- 1 Desde la creación de contenido hasta la salida en PDF
- 2 Comprender el PDFMaker
- 3 Evaluación de contenido para la conversión de PDF
- 4 Agregar metadatos
- 5 Estilos y niveles de esquema
- 6 Agregar marcadores
- 7 Etiquetar tablas
- 8 Agregar hipervínculos
- 9 Crear un índice de contenidos
- 10 Agregar texto alternativo
- 11 Probar y comparar archivos PDF convertidos

#### **3. Crear un PDF accesible desde PowerPoint**

- 1 Agregar título de documento
- 2 Definir el orden de etiquetado
- 3 Agregar texto alternativo en PowerPoint
- 4 Trabajar con tablas en PowerPoint

#### **4. Convertir un PDF existente en un PDF accesible**

- 1 Agregar metadatos
- 2 Etiquetar contenido con la herramienta Orden de lectura
- 3 Etiquetar listas
- 4 Etiquetar índice de contenidos y vínculos
- 5 Etiquetar tablas
- 6 Trabajar con el panel Contenido
- 7 Agregar texto alternativo
- 8 Agregar marcadores
- 9 Etiquetar notas al pie
- 10 Validar el PDF
- 11 Verificar con dispositivos y lectores

## **Características**

#### **Duración: 12 horas**

#### **Objetivo:**

Aprender a crear PDFs accesibles desde aplicaciones de origen como Word y PowerPoint hacia la Web y dispositivos móviles así como a convertir PDFs existentes en accesibles.

#### **Dirigido a:**

Diseñadores, comunicadores, personal del ámbito privado y/o público o de gobierno que requieran crear o convertir PDFs en accesibles.

#### **Requisitos:**

Haber completado el curso básico de Acrobat Profesional o conocimientos equivalentes en el uso de la aplicación.

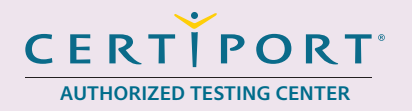

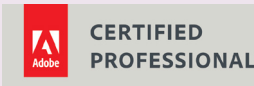

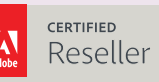

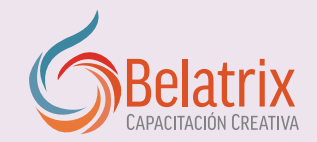

## **Crear PDFs accesibles con Acrobat DC**

#### **5. Remediar elementos complejos**

- 1 Crear una etiqueta desde una selección
- 2 Ajustar las etiquetas para que se interpreten los emoticones
- 3 Crear hipervínculos
- 4 Arreglar vínculos
- 5 Etiquetar elementos difíciles: Word Art
- 6 Arreglar viñetas y números decorativos
- 7 Definir celdas de encabezado en una tabla
- 8 Tablas que se expanden en varias páginas
- 9 Etiquetar tablas con celdas combinadas

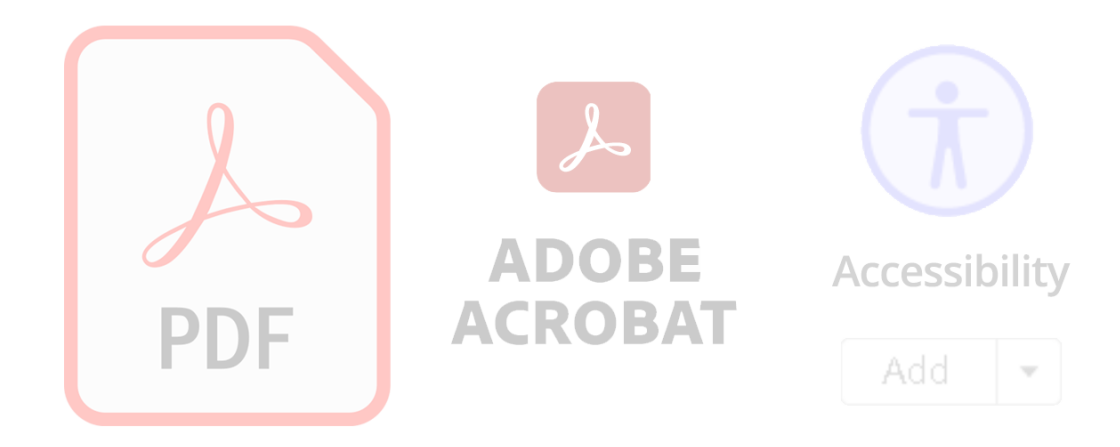

## **Ventajas competitivas**

- Nuestros cursos están diseñados para empezar a utilizar los programas desde la primera clase y lograr proyectos reales.
- En los cursos personalizados, nos ajustamos a los horarios y agenda del cliente. Las sesiones pueden impartirse en las instalaciones del cliente o en modo virtual para evitarle el traslado y poder atender sus necesidades específicas.
- Nuestros cursos están impartidos por instructores certificados o expertos en su área tecnológica.